How to respond to a task in Firefly on your phone?

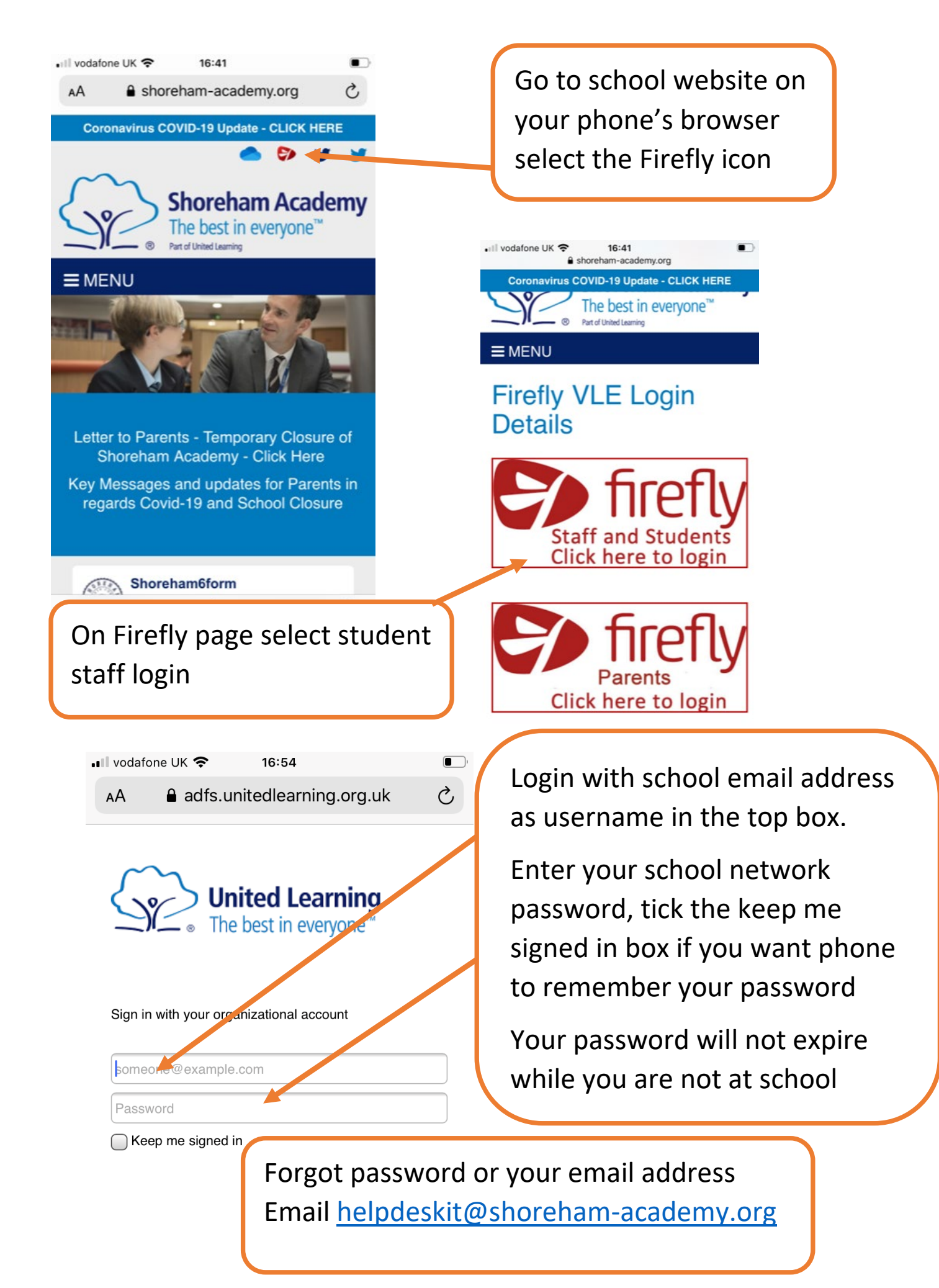

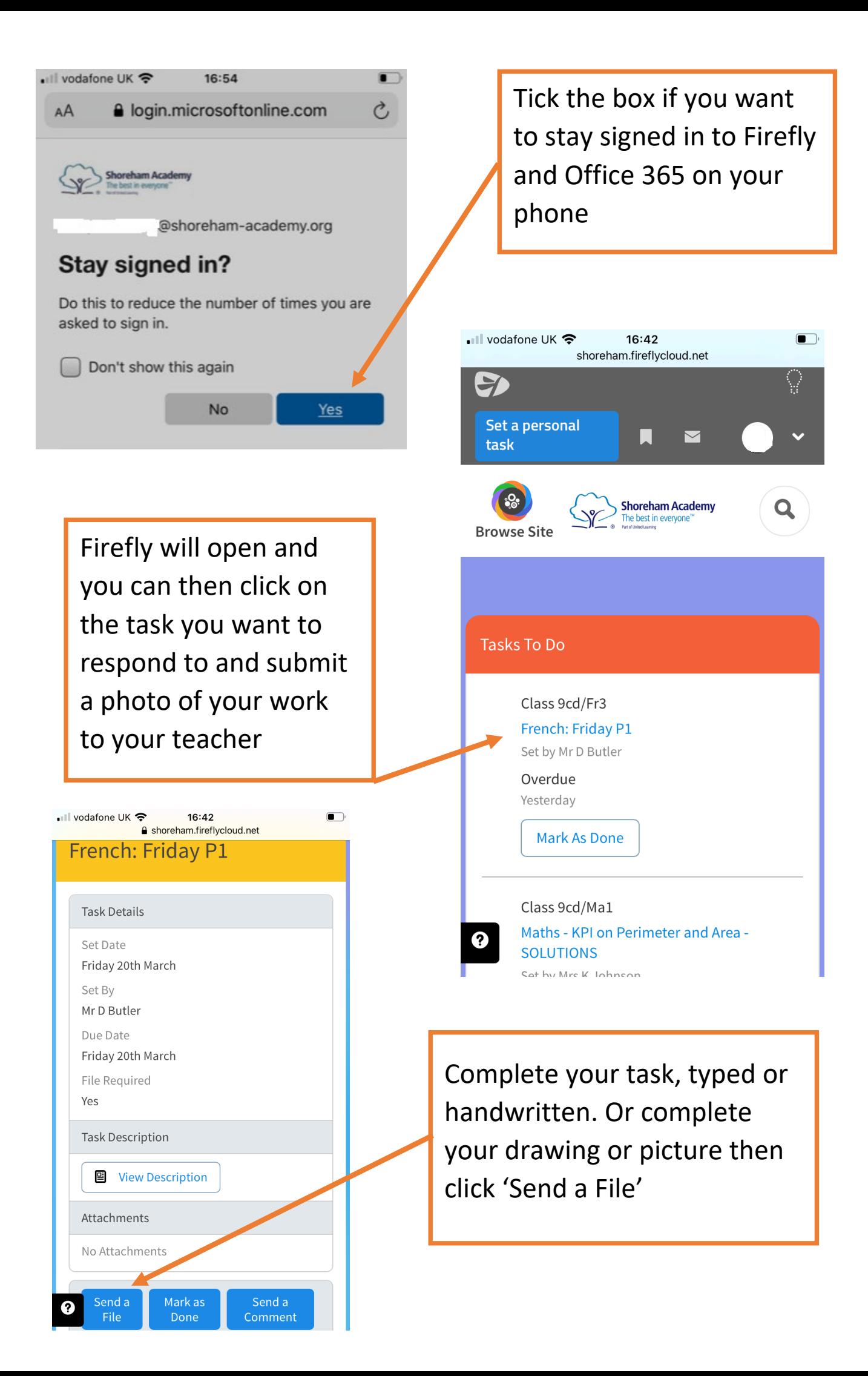

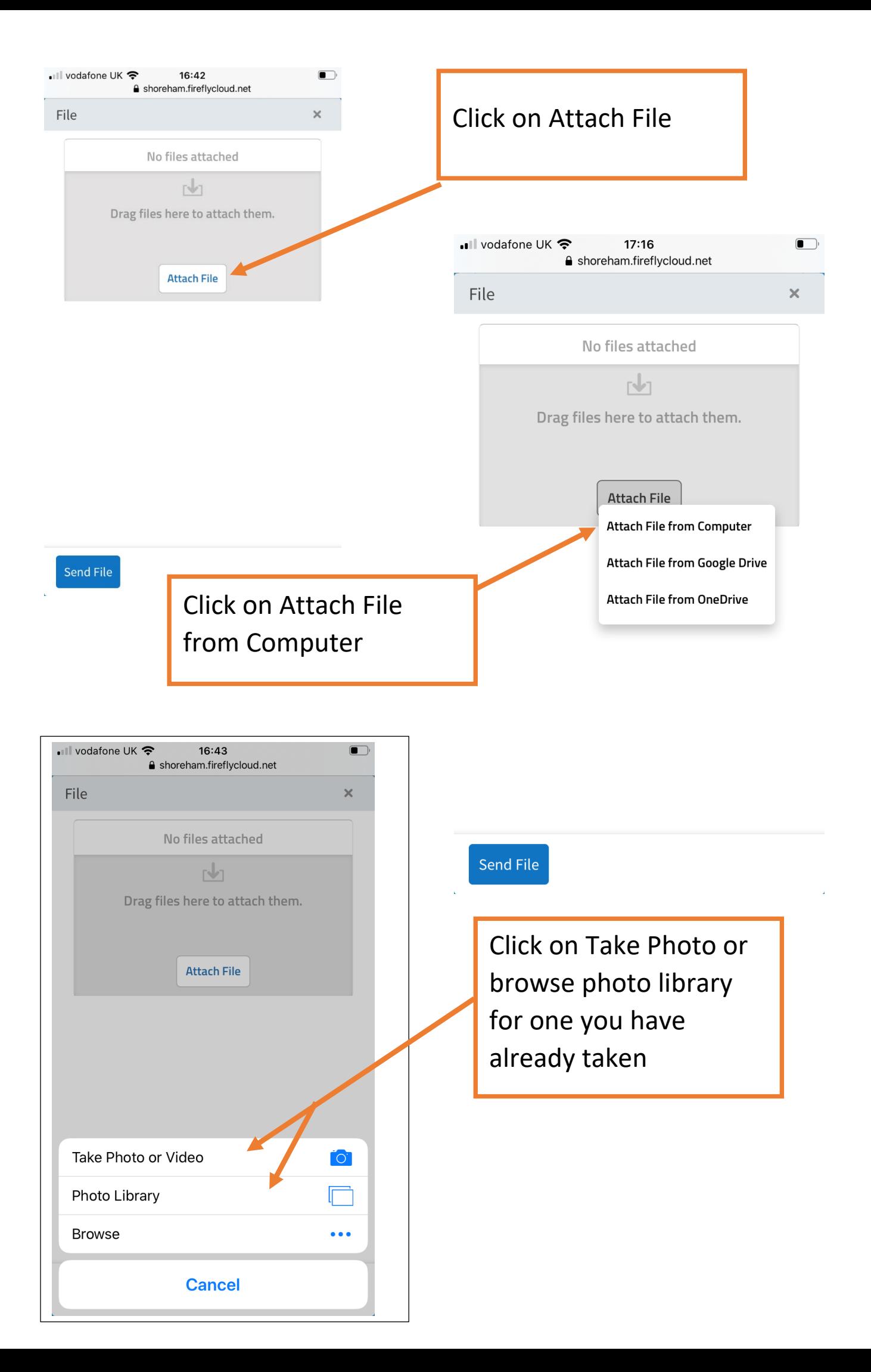

![](_page_3_Figure_0.jpeg)